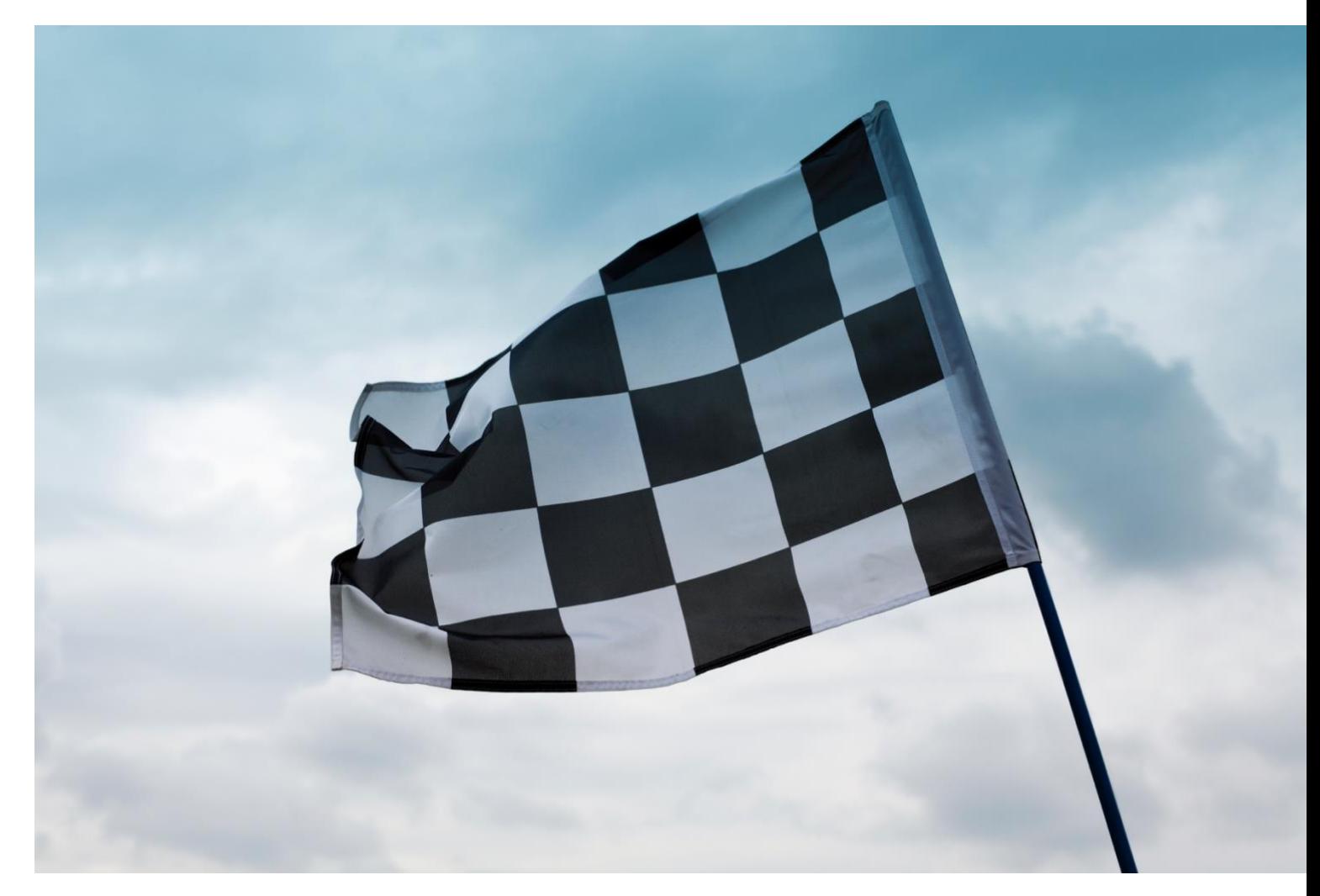

# **BigFix Non-Functional Requirements: A Checklist Approach**

*an HCL Product*

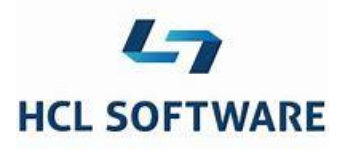

**Document version 10.x.4** 

© Copyright 2021, 2022, 2023 HCL Technologies Ltd. HCL Technologies Ltd., and the HCL Technologies Ltd. logo are trademarks of HCL Technologies Ltd., registered in many jurisdictions worldwide.

## <span id="page-2-0"></span>**CONTENTS**

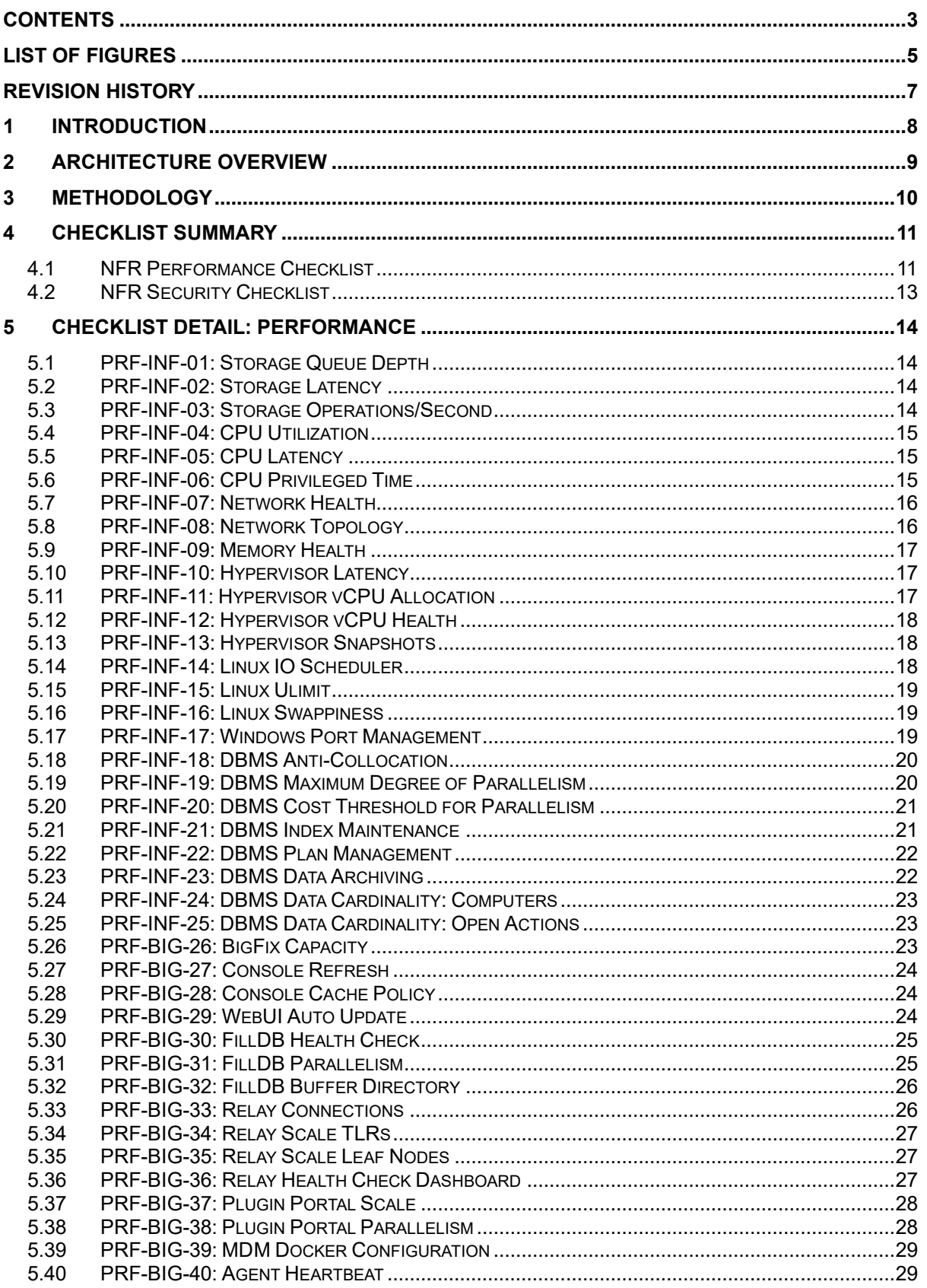

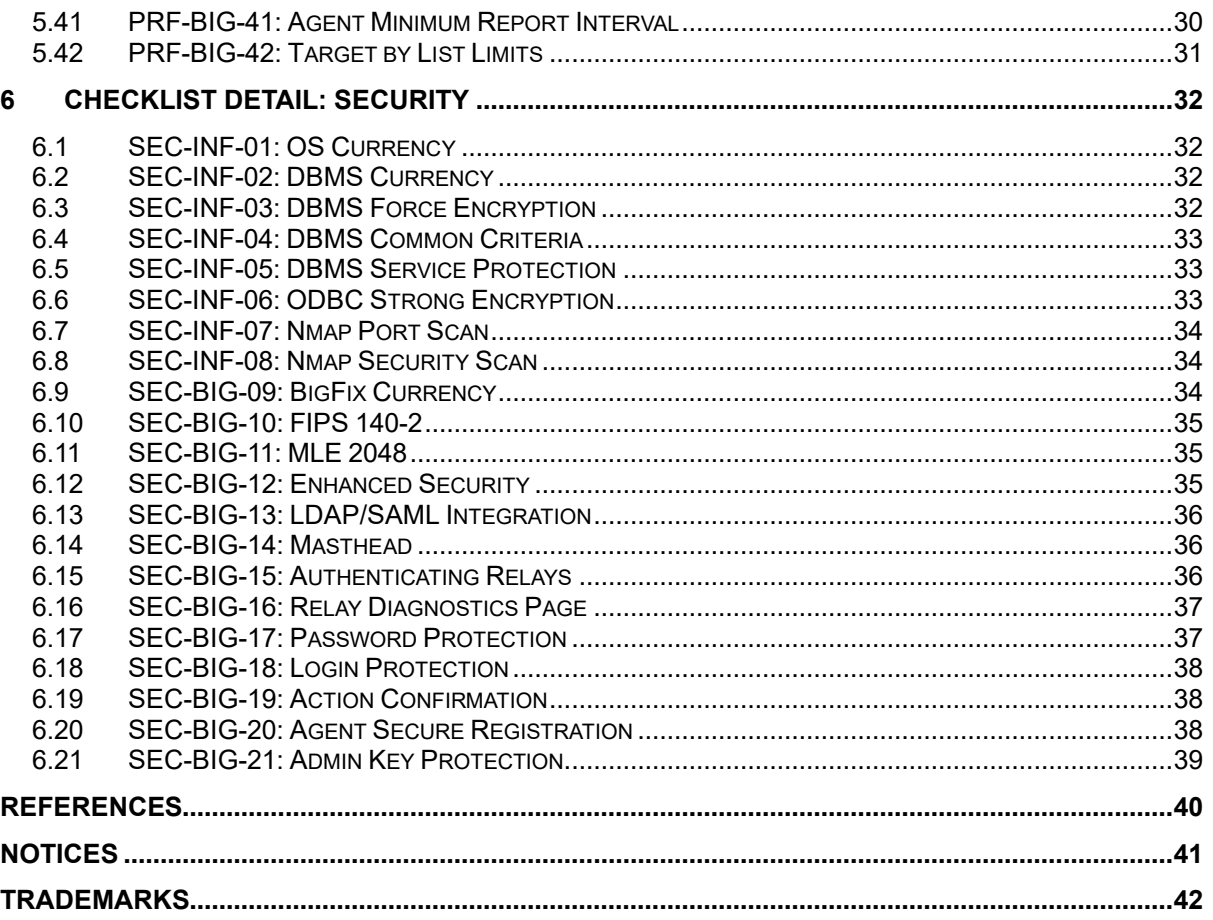

## <span id="page-4-0"></span>**LIST OF FIGURES**

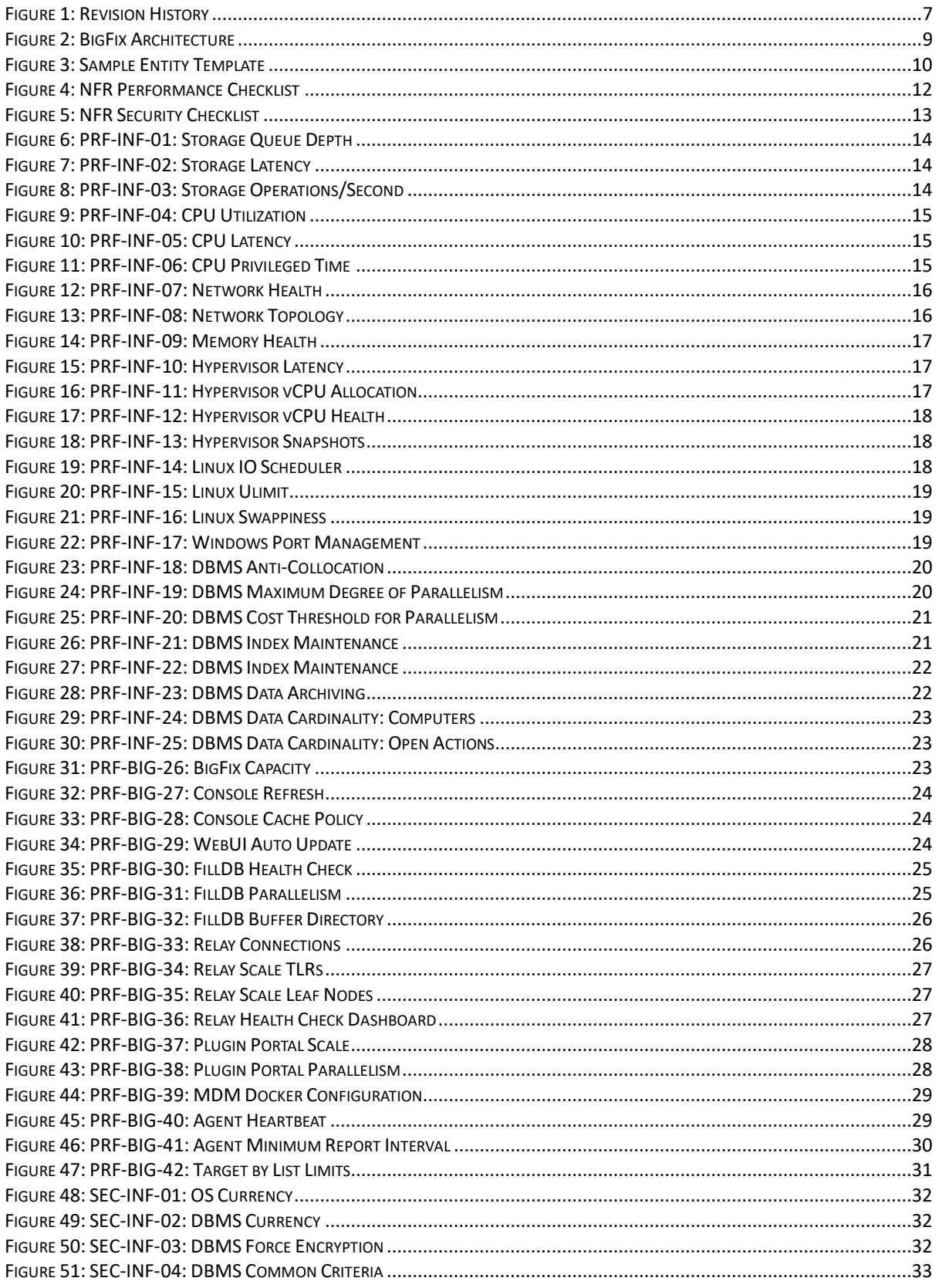

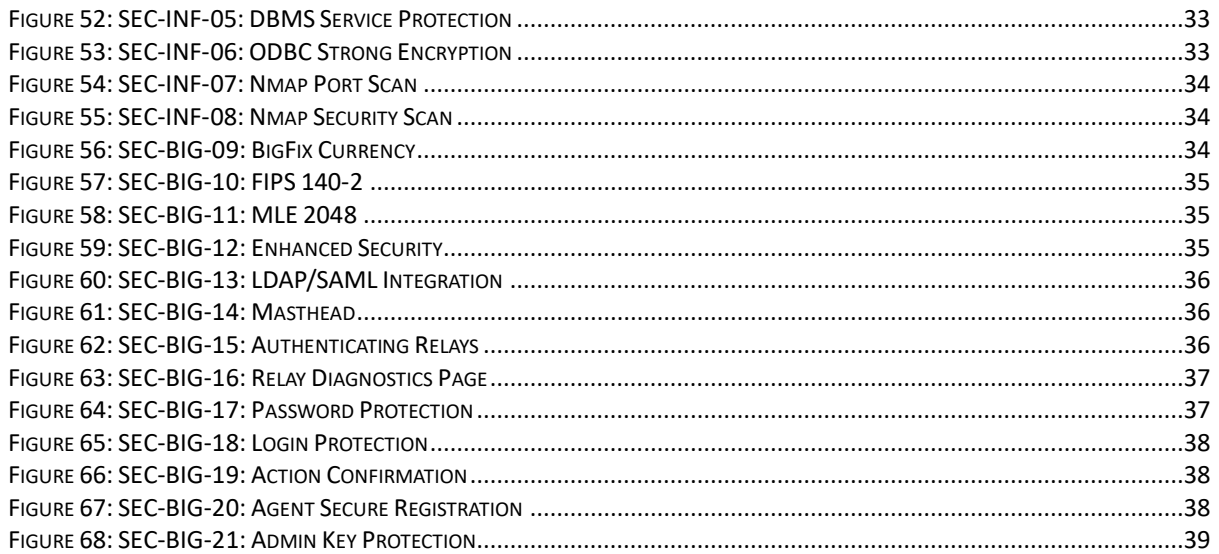

## <span id="page-6-0"></span>REVISION HISTORY

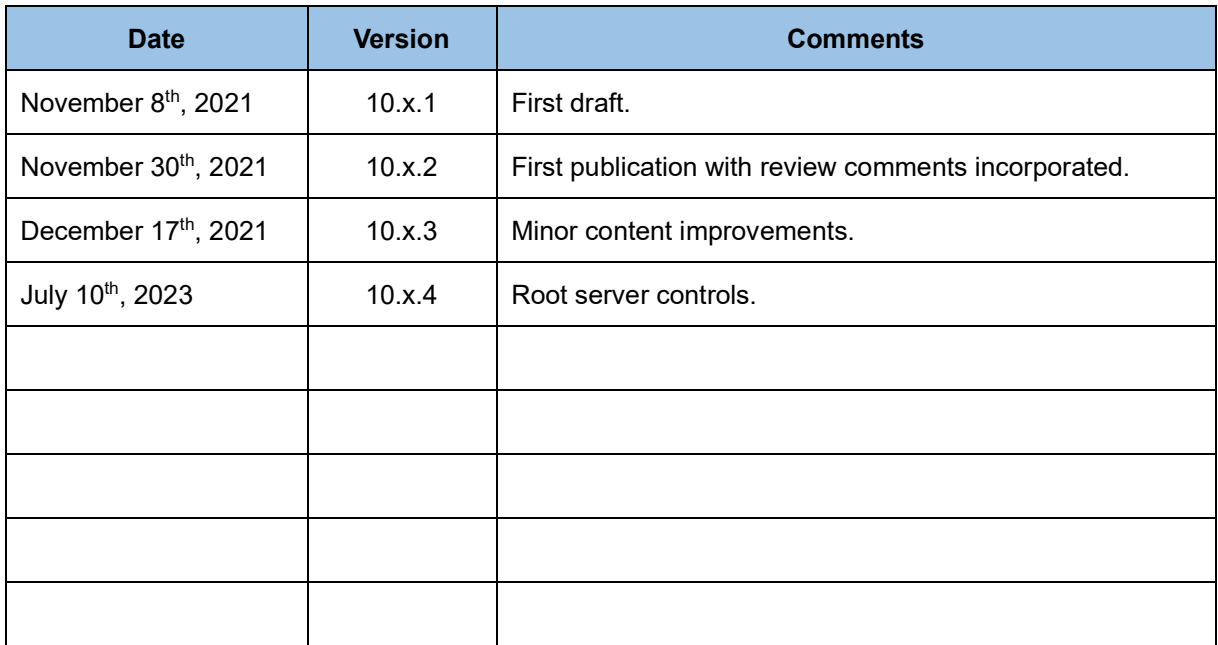

<span id="page-6-1"></span>*Figure 1: Revision History*

### <span id="page-7-0"></span>**1 Introduction**

Non-functional Requirements (NFRs) define the attributes of a system, versus a strict definition of the capability of the system. Two classic NFRs are performance (e.g., system utilization and throughput) and security (e.g., system protections). This document will provide a set of NFR checklists for BigFix.

We will first provide an architecture overview for the overall context of a BigFix deployment. We will then introduce the methodology applied, including classification, system components for consideration, and NFR classes. The overall checklists and associated detail will then be provided.

Some notes on the prescribed approach follow.

- In terms of performance, the intent of most tuning is to maximize throughput within the parameters of the system resources allocated.
- The agent is a special case of performance management, as it is typically throttled to drive a balance between maximum throughput and desired system impact. As a result, agent performance tuning is primarily dictated by the customer and their resource utilization goals.
- Monitoring solutions to determine impact may need to run over long time intervals to determine impact of scheduled events (e.g., "patch Tuesday").
- In terms of security, there is a wide range of ethical hacking approaches that may be driven on top of BigFix (i.e., targeting the ecosystems BigFix is running in). While some approaches will be provided, they are not comprehensive (e.g., audit management for operating system administrative actions is not covered).
- The checklist is not intended to be a reference guide for OS kernel management, database administration, or hypervisor management. There are entire books devoted to these subjects. For VMware specifically, the References section provides performance best practices across specific VMware vSphere versions.
- The checklist is meant to complement the product reference documentation and is not intended to replace it. The product documentation is still the master reference for procedures and capability.

For the verification methods, the following resources will be referenced liberally. The associated URLS are provided in the References section, where applicable.

- The BigFix 10 Knowledge Center The product provided reference documentation.
- The BigFix 10 Capacity Planning Guide The product provided reference for BigFix capacity planning and tuning.
- The BigFix 10 Maintenance Guide The product provided reference for system and database maintenance.
- The BigFix Performance Toolkit A set of tools for performance management.
- The BigFix 10 Common Criteria Certification Guide A set of reference standards for the security and deployment of BigFix.
- The BigFix Architecture Guide A reference architecture document for BigFix, with specific details on security management. It is available only under a Non-Disclosure Agreement (NDA).

**Note**: This document is considered a work in progress. Recommendations will be refined and updated as new BigFix releases are available. While the paper in general is considered suitable for all BigFix Version 9.5.x releases, with new content as noted, it is best oriented towards BigFix Version 10.0.x onwards.

### <span id="page-8-0"></span>**2 Architecture Overview**

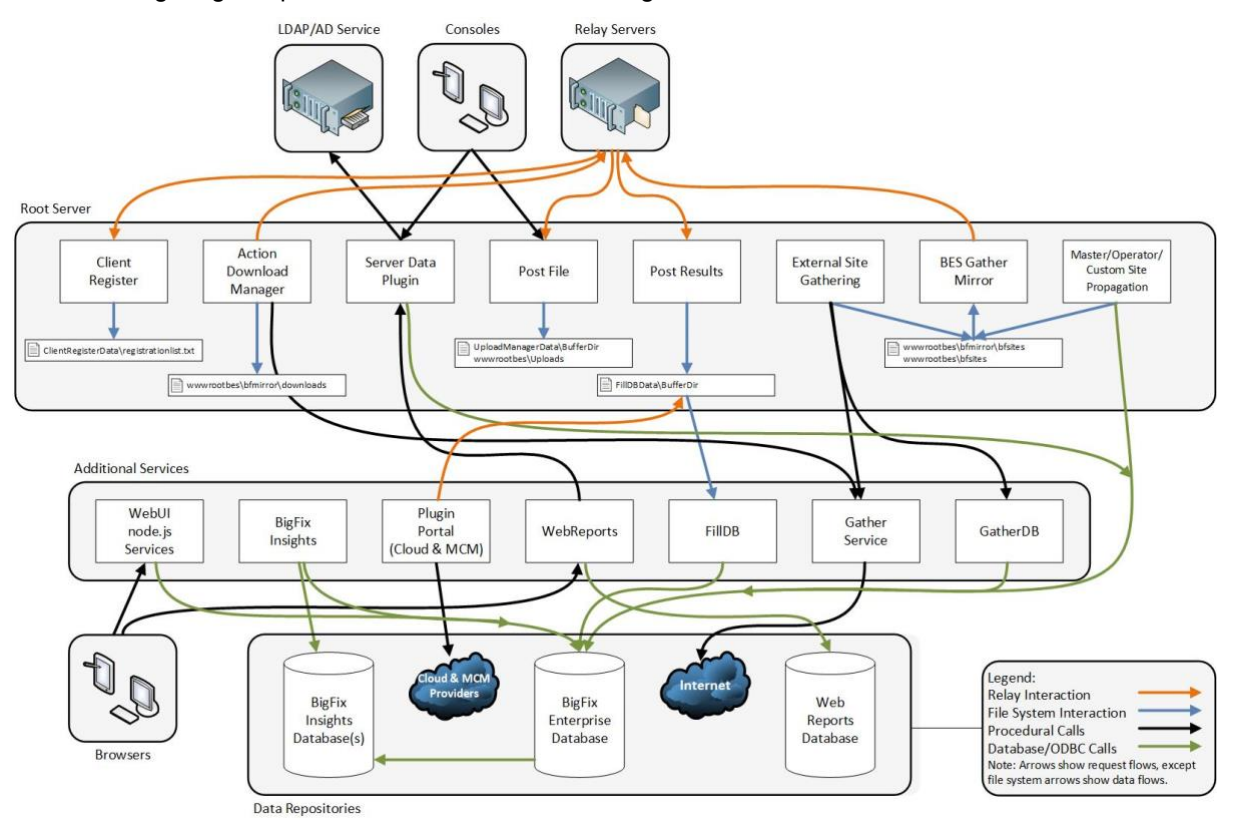

The following diagram provided a basic view of the BigFix architecture.

The following components will be specifically referenced in this guide: Root Server, Console, the WebUI, Web Reports, Relays, Plugin Portal, and DBMS (in this case, MS SQL). The following components are considered out of scope but may be covered in a future revision: MCM, Insights, DSA, and Agents (the latter, as mentioned in the introduction).

For a more complete description and breakdown of the architectural components, the BigFix Knowledge Center and Capacity Planning Guide may be consulted.

<span id="page-8-1"></span>*Figure 2: BigFix Architecture*

### <span id="page-9-0"></span>**3 Methodology**

The methodology will break each checklist entity into five (5) parts.

- 1. The identifier. A unique ID that breaks down into a classification structure (to be described).
- 2. The title. A short text description of the entity.
- 3. The recommended application. This may be one of the following.
	- Mandatory. Essential for any deployment. Failure to adopt will result in issues.
	- Recommended. A best practice for any deployment. There may be valid reasons to defer or not apply.
	- Optional. Not essential, and not a best practice. May apply in some environments.
- 4. The detail for the specific entity (e.g., a basic description).
- 5. The verification mechanism for the specific entity. It answers the question: how do you know if it is enabled or operating well?

The classification structure for each unique identifier breaks down as follows.

- 1. The NFR type. This is one of the following.
	- PRF (for performance).
	- SEC (for security).
- 2. The associated component. This is one of the following.
	- a. INF (for infrastructure, for example the operating system, storage, CPU, network, memory, virtualization hypervisor, etc.).
	- b. BIG (for BigFix, for example the Root Server, Relay, Plugin Portal, etc.).
- 3. A unique two-digit numeric identifier.

The following figure shows a sample template for an individual entity.

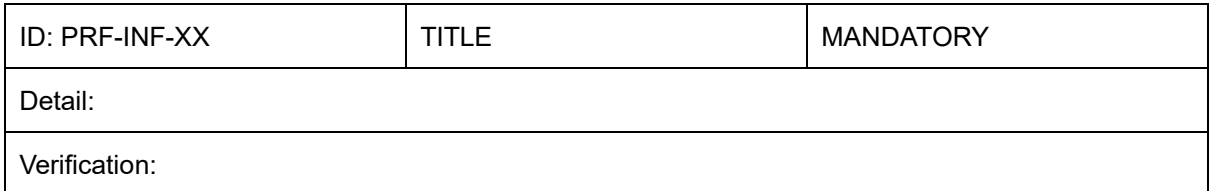

<span id="page-9-1"></span>*Figure 3: Sample Entity Template*

### <span id="page-10-0"></span>**4 Checklist Summary**

The following tables provides the summary set of NFR checklist items for performance and security.

#### <span id="page-10-1"></span>**4.1 NFR Performance Checklist**

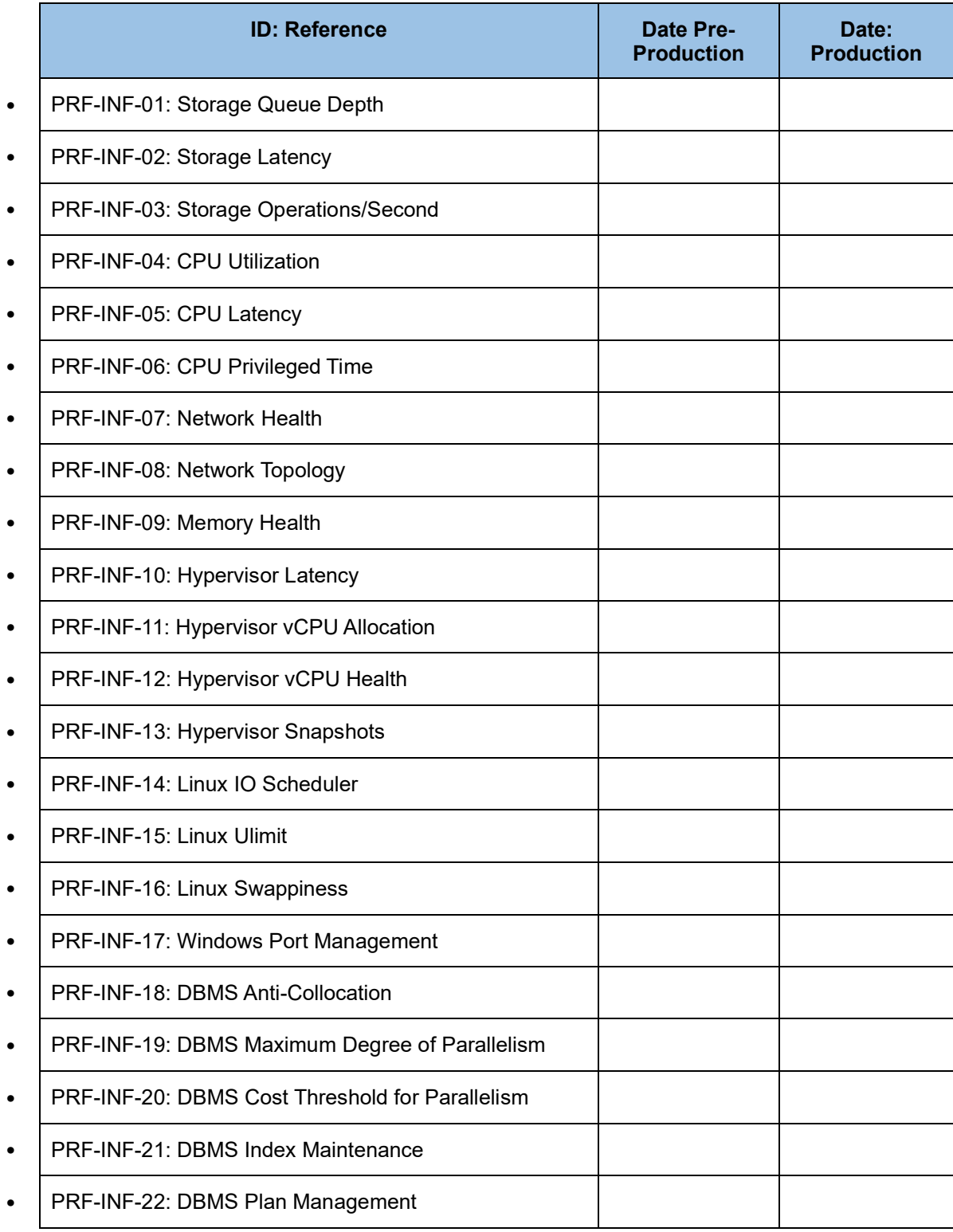

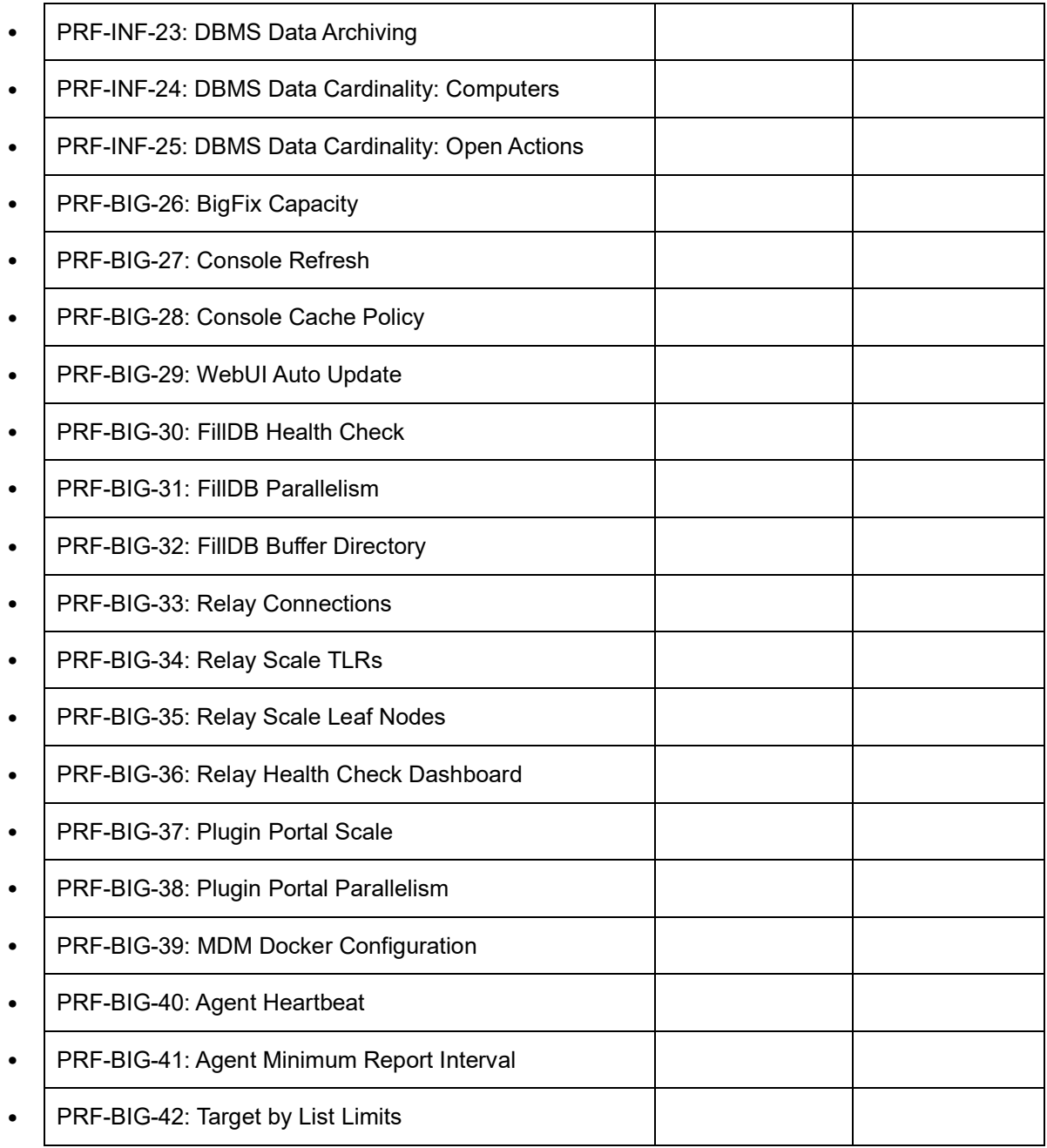

<span id="page-11-0"></span>*Figure 4: NFR Performance Checklist*

#### <span id="page-12-0"></span>**4.2 NFR Security Checklist**

|           | <b>ID: Reference</b>                       | <b>Date Pre-Production</b> | <b>Date: Production</b> |
|-----------|--------------------------------------------|----------------------------|-------------------------|
| $\bullet$ | SEC-INF-01: OS Currency                    |                            |                         |
| $\bullet$ | SEC-INF-02: DBMS Currency                  |                            |                         |
| $\bullet$ | SEC-INF-03: DBMS Force Encryption          |                            |                         |
| $\bullet$ | SEC-INF-04: DBMS Common Criteria           |                            |                         |
| $\bullet$ | <b>SEC-INF-05: DBMS Service Protection</b> |                            |                         |
| ٠         | SEC-INF-06: ODBC Strong Encryption         |                            |                         |
| $\bullet$ | SEC-INF-07: Nmap Port Scan                 |                            |                         |
| $\bullet$ | SEC-INF-08: Nmap Security Scan             |                            |                         |
| $\bullet$ | SEC-BIG-09: BigFix Currency                |                            |                         |
| $\bullet$ | SEC-BIG-10: FIPS 140-2                     |                            |                         |
| ٠         | SEC-BIG-11: MLE 2048                       |                            |                         |
| $\bullet$ | SEC-BIG-12: Enhanced Security              |                            |                         |
| $\bullet$ | SEC-BIG-13: LDAP/SAML Integration          |                            |                         |
| ٠         | SEC-BIG-14: Masthead                       |                            |                         |
| $\bullet$ | SEC-BIG-15: Authenticating Relays          |                            |                         |
| ٠         | SEC-BIG-16: Relay Diagnostics Page         |                            |                         |
| $\bullet$ | SEC-BIG-17: Password Protection            |                            |                         |
|           | SEC-BIG-18: Login Protection               |                            |                         |
| ٠         | SEC-BIG-19: Action Confirmation            |                            |                         |
| $\bullet$ | SEC-BIG-20: Agent Secure Registration      |                            |                         |
| ٠         | SEC-BIG-21: Admin Key Protection           |                            |                         |

<span id="page-12-1"></span>*Figure 5: NFR Security Checklist*

### <span id="page-13-0"></span>**5 Checklist Detail: Performance**

The performance detail items will be provided.

#### <span id="page-13-1"></span>**5.1 PRF-INF-01: Storage Queue Depth**

![](_page_13_Picture_163.jpeg)

<span id="page-13-4"></span>*Figure 6: PRF-INF-01: Storage Queue Depth*

#### <span id="page-13-2"></span>**5.2 PRF-INF-02: Storage Latency**

![](_page_13_Picture_164.jpeg)

<span id="page-13-5"></span>*Figure 7: PRF-INF-02: Storage Latency*

#### <span id="page-13-3"></span>**5.3 PRF-INF-03: Storage Operations/Second**

![](_page_13_Picture_165.jpeg)

<span id="page-13-6"></span>*Figure 8: PRF-INF-03: Storage Operations/Second*

#### <span id="page-14-0"></span>**5.4 PRF-INF-04: CPU Utilization**

![](_page_14_Picture_172.jpeg)

<span id="page-14-3"></span>*Figure 9: PRF-INF-04: CPU Utilization*

#### <span id="page-14-1"></span>**5.5 PRF-INF-05: CPU Latency**

![](_page_14_Picture_173.jpeg)

<span id="page-14-4"></span>*Figure 10: PRF-INF-05: CPU Latency*

#### <span id="page-14-2"></span>**5.6 PRF-INF-06: CPU Privileged Time**

![](_page_14_Picture_174.jpeg)

<span id="page-14-5"></span>*Figure 11: PRF-INF-06: CPU Privileged Time*

#### <span id="page-15-0"></span>**5.7 PRF-INF-07: Network Health**

| ID: PRF-INF-07                                                                        | <b>Network Health</b>                                                                              | Mandatory |  |
|---------------------------------------------------------------------------------------|----------------------------------------------------------------------------------------------------|-----------|--|
|                                                                                       | Detail: Network health should be validated for key interfaces (saturation, dropped packets, etc.). |           |  |
| Verification:                                                                         |                                                                                                    |           |  |
| Reference(s): BigFix Capacity Planning Guide, BigFix Performance Toolkit<br>$\bullet$ |                                                                                                    |           |  |
| Performance Counter(s):<br>$\bullet$                                                  |                                                                                                    |           |  |
| Network Interface $\rightarrow$ Packets Outbound Discarded<br>$\Omega$                |                                                                                                    |           |  |
| Network Interface $\rightarrow$ Packets Outbound Errors<br>$\circ$                    |                                                                                                    |           |  |
| Network Interface $\rightarrow$ Packets Received Discarded<br>$\Omega$                |                                                                                                    |           |  |
| Network Interface $\rightarrow$ Packets Received Errors<br>$\circ$                    |                                                                                                    |           |  |
| Value(s): All counters should approach zero per interface.<br>٠                       |                                                                                                    |           |  |

<span id="page-15-2"></span>*Figure 12: PRF-INF-07: Network Health*

#### <span id="page-15-1"></span>**5.8 PRF-INF-08: Network Topology**

| ID: PRF-INF-08                                                                                                    |                                                                                                    | Network Topology | Mandatory |  |
|----------------------------------------------------------------------------------------------------|----------------------------------------------------------------------------------------------------|------------------|-----------|--|
|                                                                                                    | Detail: Routing and topology should be optimal (e.g., one "hop" between key components, such as<br>Root Server to DBMS, Root Server to Storage Appliance, Console to Root Server, etc.). |                  |           |  |
|                                                                                                    | Verification:                                                                                                    |                  |           |  |
|                                                                                                    | Reference(s): BigFix Capacity Planning Guide, BigFix Performance Toolkit                                                                                                    |                  |           |  |
| ٠                                                                                                    | Performance Counter(s):                                                                                                    |                  |           |  |
| Basic ping $(*NIX)$ : ping $-c$ 10 $<$ ip><br>$\circ$<br>Basic ping (Windows) ping -n 10 <ip></ip>                                                    |                                                                                                    |                  |           |  |
| Flood ping (*NIX): ping $-f$ -c 100000 -s 1500 -l 4 <ip><br/><math>\circ</math><br/>Flood ping (Windows): ping -w 10 -n 100000 -l 1500 <ip></ip></ip> |                                                                                                    |                  |           |  |
| Trace route: tracert <ip><br/><math>\Omega</math></ip>                                                                                                |                                                                                                    |                  |           |  |
| Value(s): Single hop between server components with ping and route times $\leq$ 2ms.                                                                  |                                                                                                    |                  |           |  |

<span id="page-15-3"></span>*Figure 13: PRF-INF-08: Network Topology*

#### <span id="page-16-0"></span>**5.9 PRF-INF-09: Memory Health**

| ID: PRF-INF-09                                                                                                    | Memory Health | Mandatory |  |
|----------------------------------------------------------------------------------------------------|---------------|-----------|--|
| Detail: Memory is there to be used. High memory utilization is typically not a problem unless<br>paging is in evidence. Ensure there is no paging, and possibly shift the memory allocation (e.g.,<br>pinning DBMS memory) to compensate. |               |           |  |
| Verification:                                                                                                    |               |           |  |
| Reference(s): BigFix Capacity Planning Guide, BigFix Performance Toolkit<br>$\bullet$                                                                                                    |               |           |  |
| Performance Counter(s): Paging File $\rightarrow$ % Usage Peak<br>$\bullet$                                                                                                    |               |           |  |
| Value(s): $\leq 5\%$ of aggregate physical memory.<br>$\bullet$                                                                                                    |               |           |  |

<span id="page-16-3"></span>*Figure 14: PRF-INF-09: Memory Health*

#### <span id="page-16-1"></span>**5.10PRF-INF-10: Hypervisor Latency**

![](_page_16_Picture_161.jpeg)

<span id="page-16-4"></span>*Figure 15: PRF-INF-10: Hypervisor Latency*

#### <span id="page-16-2"></span>**5.11PRF-INF-11: Hypervisor vCPU Allocation**

| ID: PRF-INF-11                                                                                                    | <b>Hypervisor Latency</b>                                                                                                    | Mandatory                                                                         |  |
|----------------------------------------------------------------------------------------------------|----------------------------------------------------------------------------------------------------|-----------------------------------------------------------------------------------|--|
| Detail: The hypervisor (if applicable) virtual CPU allocation should align with peak workloads (e.g.,<br>an allocation with 2 vCPU headroom over peak). Note: For VMware it is recommended to disable<br>CPU Hot-Add. This disables automatic NUMA sizing that may introduce performance problems. |                                                                                                    |                                                                                   |  |
| Verification:                                                                                                    |                                                                                                    |                                                                                   |  |
| $\bullet$                                                                                                    | Reference(s): BigFix Capacity Planning Guide, BigFix Performance Toolkit, VMware<br>references. Other hypervisor references may apply. |                                                                                   |  |
| Performance Setting(s): VM Options $\rightarrow$ Virtual CPU Allocation<br>$\bullet$                                                                                                    |                                                                                                    |                                                                                   |  |
| $\bullet$                                                                                                    | Toolkit provides a capacity planning tool to simplify calculations.                                                                    | Value(s): Configure based on the endpoint deployment. Note the BigFix Performance |  |

<span id="page-16-5"></span>*Figure 16: PRF-INF-11: Hypervisor vCPU Allocation*

#### <span id="page-17-0"></span>**5.12PRF-INF-12: Hypervisor vCPU Health**

![](_page_17_Picture_149.jpeg)

<span id="page-17-3"></span>*Figure 17: PRF-INF-12: Hypervisor vCPU Health*

#### <span id="page-17-1"></span>**5.13PRF-INF-13: Hypervisor Snapshots**

![](_page_17_Picture_150.jpeg)

<span id="page-17-4"></span>![](_page_17_Picture_151.jpeg)

#### <span id="page-17-2"></span>**5.14PRF-INF-14: Linux IO Scheduler**

![](_page_17_Picture_152.jpeg)

<span id="page-17-5"></span>*Figure 19: PRF-INF-14: Linux IO Scheduler*

#### <span id="page-18-0"></span>**5.15PRF-INF-15: Linux Ulimit**

| $ID: PRF-INF-15$                                                                                                    | Linux Ulimit | Mandatory |  |  |
|----------------------------------------------------------------------------------------------------|--------------|-----------|--|--|
| Detail: The Linux "ulimit" parameter should be configured for all BigFix servers (root, DBMS, relays,<br>plugin portal, etc.). |              |           |  |  |
| Verification:                                                                                                    |              |           |  |  |
| Reference(s): BigFix Capacity Planning Guide<br>$\bullet$                                                                      |              |           |  |  |
| Performance Setting(s): ulimit -a<br>$\bullet$                                                                                 |              |           |  |  |
| Value(s): The value should be unlimited or 65536.<br>$\bullet$                                                                 |              |           |  |  |

<span id="page-18-3"></span>*Figure 20: PRF-INF-15: Linux Ulimit*

#### <span id="page-18-1"></span>**5.16PRF-INF-16: Linux Swappiness**

![](_page_18_Picture_147.jpeg)

<span id="page-18-4"></span>![](_page_18_Figure_6.jpeg)

#### <span id="page-18-2"></span>**5.17PRF-INF-17: Windows Port Management**

![](_page_18_Picture_148.jpeg)

<span id="page-18-5"></span>![](_page_18_Figure_9.jpeg)

#### <span id="page-19-0"></span>**5.18PRF-INF-18: DBMS Anti-Collocation**

![](_page_19_Picture_133.jpeg)

#### <span id="page-19-2"></span><span id="page-19-1"></span>**5.19PRF-INF-19: DBMS Maximum Degree of Parallelism**

| ID: PRF-INF-19                                                                                                    |                                                                            | DBMS Maximum Degree of<br>Parallelism | Mandatory |
|----------------------------------------------------------------------------------------------------|----------------------------------------------------------------------------|---------------------------------------|-----------|
| Detail: The DBMS Maximum Degree of Parallelism (MAXDOP) controls parallelism to maximize<br>throughput. The setting is based on the processor topology and aligns with Microsoft reference<br>values. Benchmarks utilizing these settings have demonstrated increased throughput with reduced<br>system load. |                                                                            |                                       |           |
| Verification:                                                                                                    |                                                                            |                                       |           |
| $\bullet$                                                                                                    | Reference(s): BigFix Capacity Planning Guide, BigFix Knowledge Center: URL |                                       |           |
| Performance Setting(s): SQL Server Management Studio $\rightarrow$ EXEC sp configure 'show<br>$\bullet$<br>advanced options', 1; (note: this will allow you to inspect the current settings)                                                                                                    |                                                                            |                                       |           |
| Value(s): Per the BigFix Knowledge Center reference. Note: BigFix provides tooling to<br>$\bullet$<br>manage the configuration for installation and upgrade. In the event a standalone DBMS<br>server has been built, it should be ensured the values are in effect.                                          |                                                                            |                                       |           |

<span id="page-19-3"></span>*Figure 24: PRF-INF-19: DBMS Maximum Degree of Parallelism*

#### <span id="page-20-0"></span>**5.20PRF-INF-20: DBMS Cost Threshold for Parallelism**

![](_page_20_Picture_147.jpeg)

<span id="page-20-2"></span>*Figure 25: PRF-INF-20: DBMS Cost Threshold for Parallelism*

#### <span id="page-20-1"></span>**5.21PRF-INF-21: DBMS Index Maintenance**

| ID: PRF-INF-21                                                                                                    |                                                                                                    |  | <b>DBMS Index Maintenance</b>                                                                                                    | Mandatory |
|----------------------------------------------------------------------------------------------------|----------------------------------------------------------------------------------------------------|--|----------------------------------------------------------------------------------------------------|-----------|
|                                                                                                    | Detail: BigFix installs an index maintenance script that reorganize and rebuilds indexes based on<br>defined fragmentation thresholds. The script needs to be installed, enabled, and healthy. |  |                                                                                                    |           |
| Verification:                                                                                                    |                                                                                                    |  |                                                                                                    |           |
| $\bullet$                                                                                                    |                                                                                                    |  | Reference(s): BigFix Maintenance Guide, Blog: BigFix 10 Infrastructure Monitoring                                                                          |           |
| $\bullet$                                                                                                    |                                                                                                    |  | Performance Setting(s): SQL Server Management Studio $\rightarrow$ SQL Server Agent $\rightarrow$<br>"BFEnterprise Full Database Index Reorganization" Job |           |
| $\bullet$                                                                                                    | Value(s):                                                                                                    |  |                                                                                                    |           |
|                                                                                                    | $\circ$                                                                                                    |  | Ensure the BigFix provided job is installed.                                                                                                    |           |
|                                                                                                    | $\circ$                                                                                                    |  | Ensure the job is running at least nightly.                                                                                                    |           |
|                                                                                                    | Ensure the job is running successfully (i.e., without errors or locking issues). The<br>$\circ$<br>log generated by the job will show issues, along with a non-successful return code.         |  |                                                                                                    |           |
| Optional: Verify the index fragmentation after the job has run. For large indexes<br>$\circ$<br>(those > 1000 pages) the fragmentation should be $\leq$ 5%. The referenced blog<br>provides a query to obtain the fragmentation values. |                                                                                                    |  |                                                                                                    |           |

<span id="page-20-3"></span>*Figure 26: PRF-INF-21: DBMS Index Maintenance*

#### <span id="page-21-0"></span>**5.22PRF-INF-22: DBMS Plan Management**

| ID: PRF-INF-22<br><b>DBMS Index Maintenance</b><br>Recommended                                                                                                    |  |                                                                                   |  |
|----------------------------------------------------------------------------------------------------|--|-----------------------------------------------------------------------------------|--|
| Detail: Database management queries and plans should be inspected to ensure workloads are<br>healthy. A general rule is any query over one (1) second should be understood in terms of source<br>and impact. |  |                                                                                   |  |
| Verification:                                                                                                    |  |                                                                                   |  |
| $\bullet$                                                                                                    |  | Reference(s): BigFix Maintenance Guide, Blog: BigFix 10 Infrastructure Monitoring |  |
| $\bullet$                                                                                                    |  | Performance Counter(s): Generate the MS SQL package cache results per the blog.   |  |
| $Value(s)$ :<br>٠                                                                                                    |  |                                                                                   |  |
| BigFix queries over one (1) second should be understood in terms of source and<br>$\Omega$<br>impact.                                                                                                    |  |                                                                                   |  |
| Custom queries over one (1) second should be understood, including lock impact.<br>$\circ$<br>Ideally, these queries should be refactored.                                                                   |  |                                                                                   |  |

<span id="page-21-2"></span>*Figure 27: PRF-INF-22: DBMS Index Maintenance*

#### <span id="page-21-1"></span>**5.23PRF-INF-23: DBMS Data Archiving**

![](_page_21_Picture_118.jpeg)

<span id="page-21-3"></span>*Figure 28: PRF-INF-23: DBMS Data Archiving*

#### <span id="page-22-0"></span>**5.24PRF-INF-24: DBMS Data Cardinality: Computers**

| $ID: PRF-INF-24$                                                                               |                                              | <b>DBMS Data Cardinality:</b><br>Computers                                               | Mandatory |
|------------------------------------------------------------------------------------------------|----------------------------------------------|------------------------------------------------------------------------------------------|-----------|
| Detail: BigFix can support up to 300,000 computer objects for a single Root Server deployment. |                                              |                                                                                          |           |
| Verification:                                                                                  |                                              |                                                                                          |           |
| $\bullet$                                                                                      | Reference(s): BigFix Capacity Planning Guide |                                                                                          |           |
| $\bullet$                                                                                      | dbo.computers where isDeleted=0"             | Performance Counter(s): SQL Server Management Studio $\rightarrow$ "select count(*) from |           |
| Value(s): ≤ 300,000                                                                            |                                              |                                                                                          |           |

<span id="page-22-3"></span>*Figure 29: PRF-INF-24: DBMS Data Cardinality: Computers*

#### <span id="page-22-1"></span>**5.25PRF-INF-25: DBMS Data Cardinality: Open Actions**

![](_page_22_Picture_161.jpeg)

<span id="page-22-4"></span>*Figure 30: PRF-INF-25: DBMS Data Cardinality: Open Actions*

#### <span id="page-22-2"></span>**5.26PRF-BIG-26: BigFix Capacity**

| ID: PRF-BIG-26                                                                                                    | <b>BigFix Capacity</b>                                                   | Mandatory |  |  |
|----------------------------------------------------------------------------------------------------|--------------------------------------------------------------------------|-----------|--|--|
| Detail: BigFix provides a capacity planning reference and associated tools. The tools should be<br>used along with system monitoring to ensure the deployment is within specification. |                                                                          |           |  |  |
| Verification:                                                                                                    |                                                                          |           |  |  |
| ٠                                                                                                    | Reference(s): BigFix Capacity Planning Guide, BigFix Performance Toolkit |           |  |  |
|                                                                                                    | Performance Counter(s): Performance Toolkit $\rightarrow$ MXCapacity     |           |  |  |
| Value(s):<br>٠                                                                                                    |                                                                          |           |  |  |
| $\circ$                                                                                                    | Select suitable parameters for the MXCapacity tool.                      |           |  |  |
| Compare the recommended values with the deployment. Adjust as appropriate.<br>$\circ$                                                                                                  |                                                                          |           |  |  |

<span id="page-22-5"></span>*Figure 31: PRF-BIG-26: BigFix Capacity*

#### <span id="page-23-0"></span>**5.27PRF-BIG-27: Console Refresh**

| ID: PRF-BIG-27                                                                          |                                                                                                    |  | Console Refresh                                              | Mandatory |
|-----------------------------------------------------------------------------------------|----------------------------------------------------------------------------------------------------|--|--------------------------------------------------------------|-----------|
|                                                                                         | Detail: The BigFix Console Fixlet Refresh interval defaults to fifteen (15) seconds and may be too<br>aggressive for large installations. |  |                                                              |           |
|                                                                                         | Verification:                                                                                                    |  |                                                              |           |
| $\bullet$                                                                               | Reference(s): BigFix Capacity Planning Guide, BigFix Knowledge Center: URL                                                                |  |                                                              |           |
| ٠                                                                                       | Performance Counter(s): Console Preferences $\rightarrow$ Refresh                                                                         |  |                                                              |           |
|                                                                                         | Value(s):                                                                                                    |  |                                                              |           |
| $\circ$                                                                                 |                                                                                                    |  | One second per 1,000 endpoints, with a minimum value of 15s. |           |
| For example, a 300,000 end point deployment should have a value $\geq$ 300s.<br>$\circ$ |                                                                                                    |  |                                                              |           |

<span id="page-23-3"></span>*Figure 32: PRF-BIG-27: Console Refresh*

#### <span id="page-23-1"></span>**5.28PRF-BIG-28: Console Cache Policy**

![](_page_23_Picture_164.jpeg)

<span id="page-23-4"></span>*Figure 33: PRF-BIG-28: Console Cache Policy*

#### <span id="page-23-2"></span>**5.29PRF-BIG-29: WebUI Auto Update**

![](_page_23_Picture_165.jpeg)

<span id="page-23-5"></span>*Figure 34: PRF-BIG-29: WebUI Auto Update*

#### <span id="page-24-0"></span>**5.30PRF-BIG-30: FillDB Health Check**

![](_page_24_Picture_188.jpeg)

<span id="page-24-2"></span>*Figure 35: PRF-BIG-30: FillDB Health Check*

#### <span id="page-24-1"></span>**5.31PRF-BIG-31: FillDB Parallelism**

| ID: PRF-BIG-31                                                                                                    | <b>FillDB Parallelism</b>                                                                                                    | Optional                                                                               |  |
|----------------------------------------------------------------------------------------------------|----------------------------------------------------------------------------------------------------|----------------------------------------------------------------------------------------|--|
| Detail: For healthy environments with additional capacity, it is possible to "turbo charge" FillDB.<br>The parallelism may be increased to drive higher throughput rates and responsiveness. This<br>should be done with careful monitoring as increased parallelism can lead to throughput<br>degradation. |                                                                                                    |                                                                                        |  |
| Verification:                                                                                                    |                                                                                                    |                                                                                        |  |
| $\bullet$<br><b>FillDB Performance</b>                                                                                                    |                                                                                                    | Reference(s): BigFix Capacity Planning Guide, BigFix Performance Toolkit, Blog: BigFix |  |
| Performance Settings(s):<br>$\bullet$                                                                                                    |                                                                                                    |                                                                                        |  |
| $\Omega$                                                                                                    | FillDB Configuration $\rightarrow$ NumberOfParsing Threads                                                                                           |                                                                                        |  |
| FillDB Configuration $\rightarrow$ NumberOfDBUpdatingThreads<br>$\Omega$                                                                                                    |                                                                                                    |                                                                                        |  |
| $\Omega$                                                                                                    | FillDB Configuration $\rightarrow$ NumberOfParsing Threads For Query                                                                                 |                                                                                        |  |
| $\circ$                                                                                                    | FillDB Configuration → NumberOfDBUpdatingThreadsForQuery                                                                                             |                                                                                        |  |
| Value(s):                                                                                                    |                                                                                                    |                                                                                        |  |
| $\Omega$                                                                                                    | Values should be in the interval range [3,5] depending on core allocation and<br>available IOPS with 1ms latency for the database storage device(s). |                                                                                        |  |
| $\circ$                                                                                                    | For example, with 100k IOPS @ <1ms latency, a setting of five parsing threads<br>and 5 update threads (across all four settings) works well.         |                                                                                        |  |
| $\circ$                                                                                                    | Note, increased parallelism with insufficient cores or IOPS can lead to degradation.                                                                 |                                                                                        |  |

<span id="page-24-3"></span>*Figure 36: PRF-BIG-31: FillDB Parallelism*

#### <span id="page-25-0"></span>**5.32PRF-BIG-32: FillDB Buffer Directory**

![](_page_25_Picture_153.jpeg)

<span id="page-25-2"></span>*Figure 37: PRF-BIG-32: FillDB Buffer Directory*

#### <span id="page-25-1"></span>**5.33PRF-BIG-33: Relay Connections**

![](_page_25_Picture_154.jpeg)

11 enables TLS 1.3 which provides further handshake efficiencies.

<span id="page-25-3"></span>*Figure 38: PRF-BIG-33: Relay Connections*

#### <span id="page-26-0"></span>**5.34PRF-BIG-34: Relay Scale TLRs**

![](_page_26_Picture_145.jpeg)

<span id="page-26-3"></span>*Figure 39: PRF-BIG-34: Relay Scale TLRs*

#### <span id="page-26-1"></span>**5.35PRF-BIG-35: Relay Scale Leaf Nodes**

![](_page_26_Picture_146.jpeg)

<span id="page-26-4"></span>*Figure 40: PRF-BIG-35: Relay Scale Leaf Nodes*

#### <span id="page-26-2"></span>**5.36PRF-BIG-36: Relay Health Check Dashboard**

| ID: PRF-BIG-36                                                                          | Relay Health Check<br>Dashboard | Mandatory |  |
|-----------------------------------------------------------------------------------------|---------------------------------|-----------|--|
| Detail: The Relay health check dashboard should be monitored for continuous health.     |                                 |           |  |
| Verification:                                                                           |                                 |           |  |
| Reference(s): BigFix Capacity Planning Guide, BigFix Knowledge Center: URL<br>$\bullet$ |                                 |           |  |
| Performance Counter(s): Relay Health Dashboard<br>$\bullet$                             |                                 |           |  |
| Value(s): Ensure all is well via the Relay Health Dashboard.<br>$\bullet$               |                                 |           |  |

<span id="page-26-5"></span>*Figure 41: PRF-BIG-36: Relay Health Check Dashboard*

#### <span id="page-27-0"></span>**5.37PRF-BIG-37: Plugin Portal Scale**

![](_page_27_Picture_139.jpeg)

• Value(s):  $\leq$  75,000

<span id="page-27-2"></span>*Figure 42: PRF-BIG-37: Plugin Portal Scale*

#### <span id="page-27-1"></span>**5.38PRF-BIG-38: Plugin Portal Parallelism**

![](_page_27_Picture_140.jpeg)

<span id="page-27-3"></span>*Figure 43: PRF-BIG-38: Plugin Portal Parallelism*

#### <span id="page-28-0"></span>**5.39PRF-BIG-39: MDM Docker Configuration**

![](_page_28_Picture_144.jpeg)

<span id="page-28-2"></span>*Figure 44: PRF-BIG-39: MDM Docker Configuration*

#### <span id="page-28-1"></span>**5.40PRF-BIG-40: Agent Heartbeat**

![](_page_28_Picture_145.jpeg)

<span id="page-28-3"></span>![](_page_28_Figure_6.jpeg)

#### <span id="page-29-0"></span>**5.41PRF-BIG-41: Agent Minimum Report Interval**

![](_page_29_Picture_68.jpeg)

<span id="page-29-2"></span><span id="page-29-1"></span>*Figure 46: PRF-BIG-41: Agent Minimum Report Interval*

#### <span id="page-30-1"></span>**5.42PRF-BIG-42: Target by List Limits**

| ID: PRF-BIG-42                                                                                                  |                                                                                                    | <b>Target by List Limits</b>                                                                                                    | Recommended |
|----------------------------------------------------------------------------------------------------|----------------------------------------------------------------------------------------------------|----------------------------------------------------------------------------------------------------|-------------|
| Detail: This set of advanced options provides target limits and may be viewed as a form of throttle<br>control. |                                                                                                    |                                                                                                    |             |
| Verification:                                                                                                   |                                                                                                    |                                                                                                    |             |
| $\bullet$                                                                                                    |                                                                                                    | Reference(s): BigFix Knowledge Center: URL                                                                                                    |             |
| $\bullet$                                                                                                    |                                                                                                    | Performance Counter(s): Agent $\rightarrow$ BESClient Report Minimum Interval                                                                       |             |
| $\circ$                                                                                                    | selection.<br>Default: 10,000                                                                                                    | BES Admin Tool → targetBySpecificListLimit<br>Specifies the maximum number of computers that can be targeted by individual                          |             |
| $\circ$                                                                                                    | BES Admin Tool → targetBySpecificListWarning<br>Specifies the threshold for the number of computers that can be targeted by<br>individual selection before the console displays a warning message.<br>Default: 1,000 |                                                                                                    |             |
| $\circ$                                                                                                    | BES Admin Tool → targetByListSizeLimit<br>Specifies the maximum number of bytes that can be supplied when targeting by<br>textual list of computer names.<br>Default: 100,000                                        |                                                                                                    |             |
| Value(s): Values may be chosen based on business and operator controls. Some best<br>practices follow.          |                                                                                                    |                                                                                                    |             |
| $\Omega$                                                                                                    | The values should not be increased from the default.                                                                                                    |                                                                                                    |             |
| $\circ$                                                                                                    | The targetBySpecificListLimit may be reduced to provide further control, while still<br>providing ease of administration. For example, a value of 10% of the expected<br>target size can prove beneficial.           |                                                                                                    |             |
| $\circ$                                                                                                    |                                                                                                    | The targetBySpecificListWarning can then be set appropriately. For example, a<br>value in the interval [10%,100%] of the targetBySpecificListLimit. |             |

<span id="page-30-0"></span>*Figure 47: PRF-BIG-42: Target by List Limits*

### <span id="page-31-0"></span>**6 Checklist Detail: Security**

The security detail items will be provided.

#### <span id="page-31-1"></span>**6.1 SEC-INF-01: OS Currency**

![](_page_31_Picture_148.jpeg)

<span id="page-31-4"></span>*Figure 48: SEC-INF-01: OS Currency*

#### <span id="page-31-2"></span>**6.2 SEC-INF-02: DBMS Currency**

![](_page_31_Picture_149.jpeg)

<span id="page-31-5"></span>*Figure 49: SEC-INF-02: DBMS Currency*

#### <span id="page-31-3"></span>**6.3 SEC-INF-03: DBMS Force Encryption**

![](_page_31_Picture_150.jpeg)

<span id="page-31-6"></span>*Figure 50: SEC-INF-03: DBMS Force Encryption*

#### <span id="page-32-0"></span>**6.4 SEC-INF-04: DBMS Common Criteria**

![](_page_32_Picture_145.jpeg)

<span id="page-32-3"></span>*Figure 51: SEC-INF-04: DBMS Common Criteria*

#### <span id="page-32-1"></span>**6.5 SEC-INF-05: DBMS Service Protection**

![](_page_32_Picture_146.jpeg)

<span id="page-32-4"></span>*Figure 52: SEC-INF-05: DBMS Service Protection*

#### <span id="page-32-2"></span>**6.6 SEC-INF-06: ODBC Strong Encryption**

![](_page_32_Picture_147.jpeg)

<span id="page-32-5"></span>*Figure 53: SEC-INF-06: ODBC Strong Encryption*

#### <span id="page-33-0"></span>**6.7 SEC-INF-07: Nmap Port Scan**

|                                                                                                    | ID: SEC-INF-07                               | Nmap Port Scan                                                                                                    | Recommended |
|----------------------------------------------------------------------------------------------------|----------------------------------------------|----------------------------------------------------------------------------------------------------|-------------|
| Detail: Run nmap against the BigFix servers and relay infrastructure, including the Plugin Portal.<br>The following invocation will provide a port scan: "nmap -p0- -A -T4 <host>". For example, it should<br/>be ensured the ftp and ssh services are disabled.</host> |                                              |                                                                                                    |             |
| Verification:                                                                                                    |                                              |                                                                                                    |             |
| $\bullet$                                                                                                    | Reference(s): nmap -p0- -A -T4 <host></host> |                                                                                                    |             |
| $\bullet$                                                                                                    |                                              | Procedure: Verify only required services are available. For additional security, ensure<br>firewalls and whitelists are in place. For example, only necessary users and services<br>should be able to access the BigFix root server on port 52311. |             |

<span id="page-33-3"></span>*Figure 54: SEC-INF-07: Nmap Port Scan*

#### <span id="page-33-1"></span>**6.8 SEC-INF-08: Nmap Security Scan**

![](_page_33_Picture_153.jpeg)

<span id="page-33-4"></span>*Figure 55: SEC-INF-08: Nmap Security Scan*

#### <span id="page-33-2"></span>**6.9 SEC-BIG-09: BigFix Currency**

![](_page_33_Picture_154.jpeg)

<span id="page-33-5"></span>*Figure 56: SEC-BIG-09: BigFix Currency*

#### <span id="page-34-0"></span>**6.10SEC-BIG-10: FIPS 140-2**

![](_page_34_Picture_134.jpeg)

<span id="page-34-3"></span>*Figure 57: SEC-BIG-10: FIPS 140-2*

#### <span id="page-34-1"></span>**6.11SEC-BIG-11: MLE 2048**

![](_page_34_Picture_135.jpeg)

<span id="page-34-4"></span>*Figure 58: SEC-BIG-11: MLE 2048*

#### <span id="page-34-2"></span>**6.12SEC-BIG-12: Enhanced Security**

![](_page_34_Picture_136.jpeg)

<span id="page-34-5"></span>![](_page_34_Picture_137.jpeg)

#### <span id="page-35-0"></span>**6.13SEC-BIG-13: LDAP/SAML Integration**

![](_page_35_Picture_168.jpeg)

<span id="page-35-3"></span>*Figure 60: SEC-BIG-13: LDAP/SAML Integration*

#### <span id="page-35-1"></span>**6.14SEC-BIG-14: Masthead**

|                                                                                                    | Mandatory |  |  |
|----------------------------------------------------------------------------------------------------|-----------|--|--|
| Detail: Based on the upgrade policies of the BigFix servers, the following Masthead settings may<br>not be enabled. These settings enforce HTTPS (TLS) based registration policies. |           |  |  |
|                                                                                                    |           |  |  |
| minimumsupportedrelay<br>$\bullet$                                                                                                    |           |  |  |
|                                                                                                    |           |  |  |
| Reference(s): BigFix Knowledge Center: URL<br>$\bullet$                                                                                                    |           |  |  |
| Procedure: Ensure the following values are set appropriately.<br>$\bullet$                                                                                                    |           |  |  |
| BigFix Administration Tool $\rightarrow$ minimumsuppportedclient = 9.0<br>$\circ$                                                                                                   |           |  |  |
| BigFix Administration Tool $\rightarrow$ minimumsuppportedrelay = 9.5.6                                                                                                    |           |  |  |
|                                                                                                    |           |  |  |

<span id="page-35-4"></span>*Figure 61: SEC-BIG-14: Masthead*

#### <span id="page-35-2"></span>**6.15SEC-BIG-15: Authenticating Relays**

<span id="page-35-5"></span>![](_page_35_Picture_169.jpeg)

#### <span id="page-36-0"></span>**6.16SEC-BIG-16: Relay Diagnostics Page**

![](_page_36_Picture_167.jpeg)

<span id="page-36-2"></span>*Figure 63: SEC-BIG-16: Relay Diagnostics Page*

#### <span id="page-36-1"></span>**6.17SEC-BIG-17: Password Protection**

| ID: SEC-BIG-17                                                                                                    | <b>Password Protection</b>                                             | Recommended |  |
|----------------------------------------------------------------------------------------------------|------------------------------------------------------------------------|-------------|--|
| Detail: The default password rules permit low complexity (e.g. a six character minimum). A more<br>complex password rule and associated parameters should be defined based on the business<br>standards. |                                                                        |             |  |
| Verification:                                                                                                    |                                                                        |             |  |
| Reference(s): BigFix Knowledge Center: URL<br>٠                                                                                                    |                                                                        |             |  |
| Procedure: Ensure the following values are aligned with business standards.                                                                                                    |                                                                        |             |  |
| $\circ$                                                                                                    | BigFix Administration Tool $\rightarrow$ passwordComplexityRegex       |             |  |
| $\circ$                                                                                                    | BigFix Administration Tool $\rightarrow$ passwordComplexityDescription |             |  |
| $\circ$                                                                                                    | BigFix Administration Tool $\rightarrow$ passwords Remembered          |             |  |
| $\circ$                                                                                                    | BigFix Administration Tool $\rightarrow$ maximumPasswordAgeDays        |             |  |
| $\circ$                                                                                                    | BigFix Administration Tool $\rightarrow$ minimumPasswordLength         |             |  |
| $\circ$                                                                                                    | BigFix Administration Tool $\rightarrow$ enforcePasswordComplexity     |             |  |
| $\circ$                                                                                                    | BigFix Administration Tool $\rightarrow$ accountLockoutThreshold       |             |  |
| $\circ$                                                                                                    | BigFix Administration Tool $\rightarrow$ accountLockoutDurationSeconds |             |  |

<span id="page-36-3"></span>*Figure 64: SEC-BIG-17: Password Protection*

#### <span id="page-37-0"></span>**6.18SEC-BIG-18: Login Protection**

![](_page_37_Picture_175.jpeg)

<span id="page-37-3"></span>*Figure 65: SEC-BIG-18: Login Protection*

#### <span id="page-37-1"></span>**6.19SEC-BIG-19: Action Confirmation**

![](_page_37_Picture_176.jpeg)

<span id="page-37-4"></span>*Figure 66: SEC-BIG-19: Action Confirmation*

#### <span id="page-37-2"></span>**6.20SEC-BIG-20: Agent Secure Registration**

![](_page_37_Picture_177.jpeg)

<span id="page-37-5"></span>*Figure 67: SEC-BIG-20: Agent Secure Registration*

.

#### <span id="page-38-0"></span>**6.21SEC-BIG-21: Admin Key Protection**

![](_page_38_Picture_52.jpeg)

<span id="page-38-1"></span>*Figure 68: SEC-BIG-21: Admin Key Protection*

### <span id="page-39-0"></span>**REFERENCES**

[BigFix Knowledge Center](https://support.hcltechsw.com/csm?id=bigfix_documentation)

[BigFix Resource Center](http://support.bigfix.com/resources.html)

[BigFix Capacity Planning Guide](https://bigfix-mark.github.io/)

[BigFix Maintenance Guide](https://bigfix-mark.github.io/)

[MX Performance Toolkit for BigFix](https://bigfix-mark.github.io/)

[Blog: BigFix 10 Capacity Planning](https://bigfix-mark.github.io/)

[Blog: BigFix 10 Infrastructure Monitoring](https://bigfix-mark.github.io/)

[Blog: BigFix FillDB Performance](https://bigfix-mark.github.io/)

[Blog: BigFix MLE Enablement](https://bigfix-mark.github.io/)

[BigFix Performance Configurations](https://bigfix-wiki.hcltechsw.com/wikis/home?lang=en-us#!/wiki/BigFix%20Wiki/page/Performance%20Configurations)

[BigFix Common Criteria Certification](https://help.hcltechsw.com/bigfix/10.0/platform/commoncriteria.html)

**[BigFix System Requirements](https://support.hcltechsw.com/csm?id=kb_article&sysparm_article=KB0087327)** 

[MS SQL Maximum Degree of Parallelism](https://docs.microsoft.com/en-us/sql/database-engine/configure-windows/configure-the-max-degree-of-parallelism-server-configuration-option?view=sql-server-2017)

[MS SQL Cost Threshold for Parallelism](https://docs.microsoft.com/en-us/sql/database-engine/configure-windows/configure-the-cost-threshold-for-parallelism-server-configuration-option?view=sql-server-ver15)

[Performance Best Practices for VMware vSphere™](https://www.vmware.com/pdf/Perf_Best_Practices_vSphere5.5.pdf) 5.5

[Performance Best Practices for VMware vSphere™](https://www.vmware.com/content/dam/digitalmarketing/vmware/en/pdf/techpaper/performance/vsphere-esxi-vcenter-server-67-performance-best-practices.pdf) 6.7

[Performance Best Practices for VMware vSphere™](https://www.vmware.com/content/dam/digitalmarketing/vmware/en/pdf/techpaper/performance/vsphere-esxi-vcenter-server-70-performance-best-practices.pdf) 7.0

[Best practices for virtual machine snapshots in](https://kb.vmware.com/s/article/1025279) the VMware environment

[VMware: Troubleshooting ESX/ESXi virtual machine performance issues](https://kb.vmware.com/s/article/2001003)

[VMware: Troubleshooting virtual machine performance issues](https://kb.vmware.com/s/article/1008360)

[VMware: Performance Blog](https://blogs.vmware.com/vsphere/2015/01/performance-unplugged-demanding-applications.html)

### <span id="page-40-0"></span>**Notices**

This information was developed for products and services offered in the U.S.A.

HCL may not offer the products, services, or features discussed in this document in other countries. Consult your local HCL representative for information on the products and services currently available in your area. Any reference to an HCL product, program, or service is not intended to state or imply that only that HCL product, program, or service may be used. Any functionally equivalent product, program, or service that does not infringe any HCL intellectual property right may be used instead. However, it is the user's responsibility to evaluate and verify the operation of any non-HCL product, program, or service.

HCL may have patents or pending patent applications covering subject matter described in this document. The furnishing of this document does not grant you any license to these patents. You can send license inquiries, in writing, to HCL TECHNOLOGIES LIMITED email: products-info@hcl.com

The following paragraph does not apply to the United Kingdom or any other country where such provisions are inconsistent with local law: HCL TECHNOLOGIES LIMITED PROVIDES THIS PUBLICATION "AS IS" WITHOUT WARRANTY OF ANY KIND, EITHER EXPRESS OR IMPLIED, INCLUDING, BUT NOT LIMITED TO, THE IMPLIED WARRANTIES OF NON-INFRINGEMENT, MERCHANTABILITY OR FITNESS FOR A PARTICULAR PURPOSE. Some states do not allow disclaimer of express or implied warranties in certain transactions, therefore, this statement may not apply to you.

This information could include technical inaccuracies or typographical errors. Changes are periodically made to the information herein; these changes will be incorporated in new editions of the publication. HCL may make improvements and/or changes in the product(s) and/or the program(s) described in this publication at any time without notice.

Any references in this information to non-HCL Web sites are provided for convenience only and do not in any manner serve as an endorsement of those Web sites. The materials at those Web sites are not part of the materials for this HCL product and use of those Web sites is at your own risk.

HCL may use or distribute any of the information you supply in any way it believes appropriate without incurring any obligation to you.

Licensees of this program who wish to have information about it for the purpose of enabling: (i) the exchange of information between independently created programs and other programs (including this one) and<br>(ii) the mutual use of the information which has been exchanged, should contact HCL  $(iii)$  the mutual use of the information which has been TECHNOLOGIES LIMITED email: products-info@hcl.com

Such information may be available, subject to appropriate terms and conditions, including in some cases, payment of a fee.

The licensed program described in this document and all licensed material available for it are provided by HCL under terms of the HCL License Agreement or any equivalent agreement between us.

Any performance data contained herein was determined in a controlled environment. Therefore, the results obtained in other operating environments may vary significantly. Some measurements may have been made on development-level systems and there is no guarantee that these measurements will be the same on generally available systems. Furthermore, some measurements may have been estimated through extrapolation. Actual results may vary. Users of this document should verify the applicable data for their specific environment.

Information concerning non-HCL products was obtained from the suppliers of those products, their published announcements or other publicly available sources. HCL has not tested those products and cannot confirm the accuracy of performance, compatibility or any other claims related to non-HCL products. Questions on the capabilities of non-HCL products should be addressed to the suppliers of those products.

All statements regarding HCL's future direction or intent are subject to change or withdrawal without notice, and represent goals and objectives only.

All HCL prices shown are HCL's suggested retail prices, are current and are subject to change without notice. Dealer prices may vary.

This information is for planning purposes only. The information herein is subject to change before the products described become available.

This information contains examples of data and reports used in daily business operations. To illustrate them as completely as possible, the examples include the names of individuals, companies, brands, and products. All of these names are fictitious and any similarity to the names and addresses used by an actual business enterprise is entirely coincidental.

If you are viewing this information softcopy, the photographs and color illustrations may not appear.

#### <span id="page-41-0"></span>**Trademarks**

HCL, and other HCL graphics, logos, and service names including "hcltech.com" are trademarks of HCL. Except as specifically permitted herein, these Trademarks may not be used without the prior written permission from HCL. All other trademarks not owned by HCL that appear on this website are the property of their respective owners, who may or may not be affiliated with, connected to, or sponsored by HCL.

IBM and other IBM graphics, logos, products and services are trademarks or registered trademarks of International Business Machines Corporation in the United States, other countries, or both. A current list of IBM trademarks is available on the Web at "Copyright and trademark information" at http://www.ibm.com/legal/copytrade.shtml.

Intel, Intel logo, Intel Inside, Intel Inside logo, Intel Centrino, Intel Centrino logo, Celeron, Intel Xeon, Intel SpeedStep, ltanium, and Pentium are trademarks or registered trademarks of Intel Corporation or its subsidiaries in the United States and other countries.

Oracle database, Java and all Java-based trademarks and logos are trademarks or registered trademarks of Oracle and/or its affiliates.

VMware's and all VMWare trademarks and logos are trademarks or registered trademarks in the United States and certain other countries.

Dell, EMC, DellEMC and other trademarks are trademarks of Dell Inc. or its subsidiaries in the United States and certain other countries.

Red Hat, Red Hat Enterprise Linux, the Shadowman logo and JBoss are registered trademarks of Red Hat, Inc. in the U.S. and other countries. Linux is a registered trademark of Linus Torvalds. All other trademarks are the property of their respective owners.

Mozilla and all Mozilla trademarks and logos are trademarks or registered trademarks in the United States and certain other countries.

> **hello there! I am an Ideapreneur.** i believe that sustainable business outcomes are driven by relationships nurtured through values like trust, transparency and flexibility. i respect the contract, but believe in going beyond through collaboration, applied innovation and new generation partnership models that put your interest above everything else. Right now 119,000 ideapreneurs are in a relationship Beyond the Contract™ with 500 customers in

Google LLC All rights reserved. Google and the Google Logo are registered trademarks of Google LLC.

NETAPP, the NETAPP logo, and the marks listed at www.netapp.com/TM are trademarks of NetApp, Inc.

![](_page_41_Picture_16.jpeg)

www.hcltech.com

Relationne

32 countries. **how can I help you?**

![](_page_41_Picture_19.jpeg)